## Addition und Subtration von rationalen Zahlen

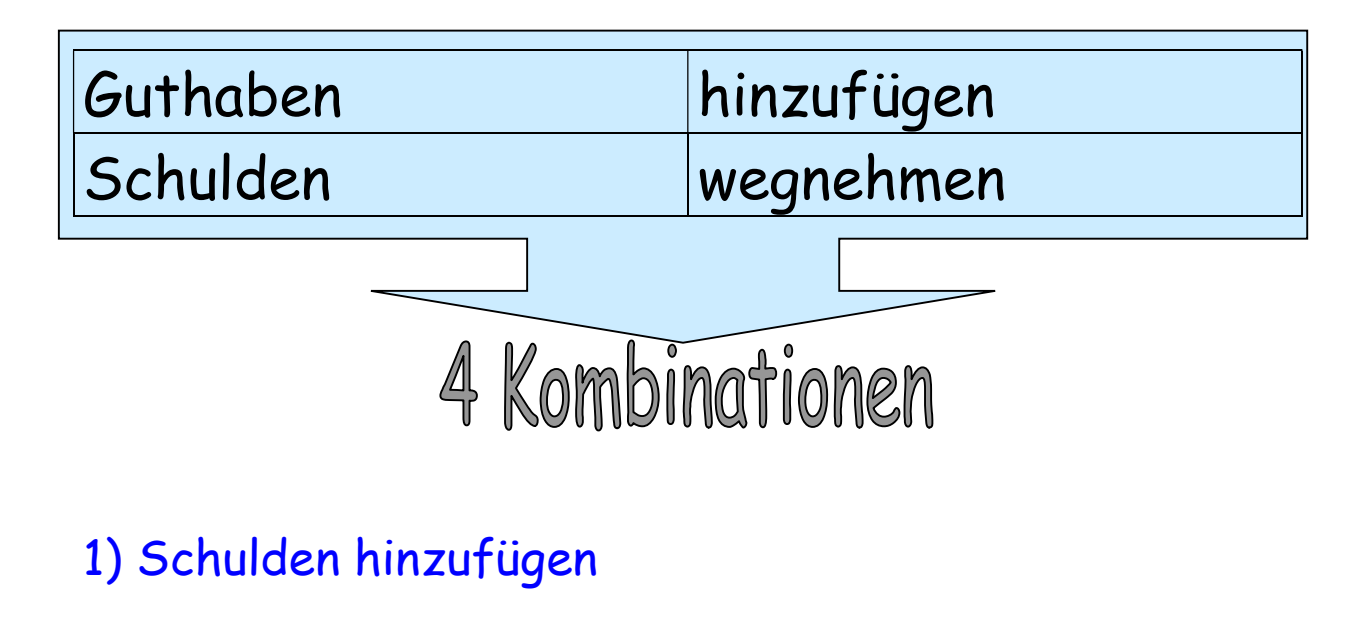

$$
-4,5(-3) = -7,5
$$

Zu - 4,5 kommen dazu – 3 (Beispiel: Zu 4,50 € Schulden kommen noch 3 € Schulden dazu)

2) Guthaben wegnehmen

 $6 - (+9)$  = -3

(Beispiel: Von 6 € nimmt man 9€ Guthaben weg)

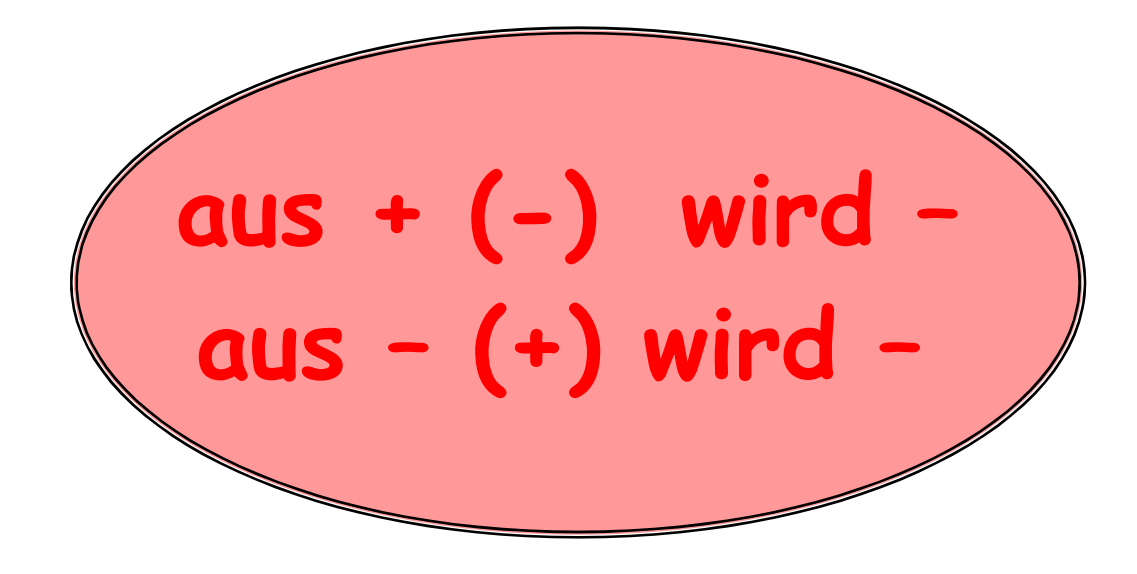

## 3) Schulden wegnehmen

$$
7(-(-4))=+11
$$

(Beispiel: Ich nehme  $4 \notin$  Schulden weg, so habe ich dann  $4 \notin$  mehr)

## 4) Guthaben hinzufügen

$$
18,6 + (+5,2) = +23,8
$$

(Beispiel: Zu 18,60 € kommen 5,20 € dazu)

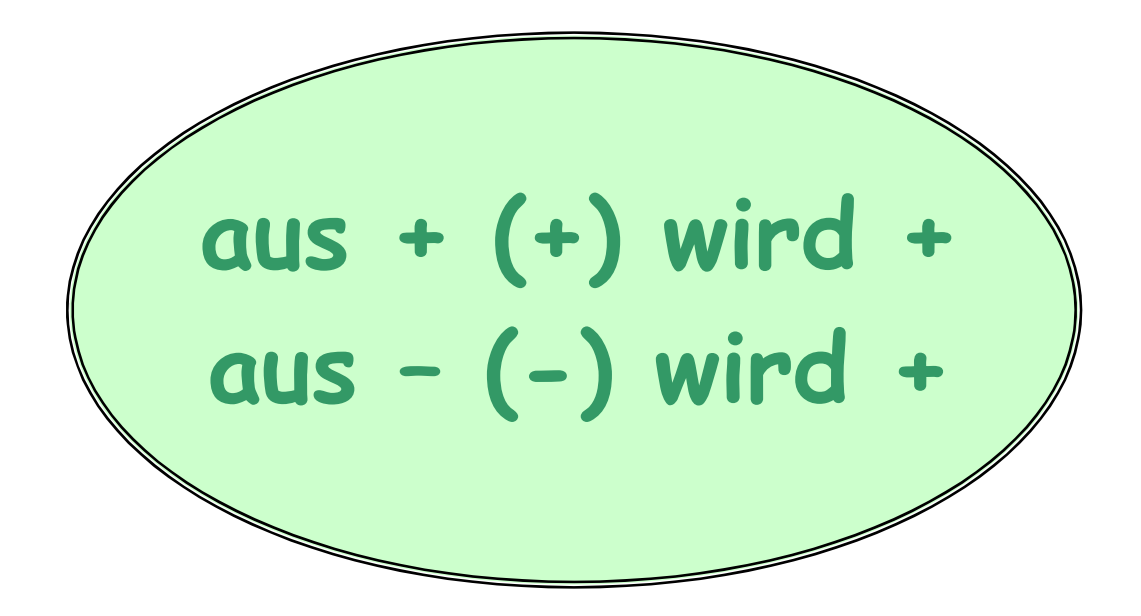

Berechne die Aufgaben:

Vereinfache zuerst:

1) 
$$
(+5) + (+3) = 5 + 5 =
$$
  
\n2)  $(+7) + (+13) =$   
\n3)  $(+18) + (-4) = 18 - 4 =$   
\n4)  $(+28) + (-6) =$   
\n5)  $(+30) + (-12) =$   
\n6)  $(+16) - (+9) = 16 - 9 =$   
\n7)  $(+25) - (+6) =$   
\n8)  $(+15) - (-11) = 15 + 11 =$   
\n9)  $(+19) - (-9) =$   
\n10)  $(-1) + (+4) =$   
\n11)  $(-4) + (+5) =$   
\n12)  $(-10) + (+12) =$   
\n13)  $(-7) + (+12) =$   
\n14)  $(-6) + (+6) =$   
\n15)  $(-4) + (+3) =$   
\n16)  $(-9) + (+4) =$   
\n17)  $(-16) + (+6) =$   
\n18)  $(-13) + (+10) =$   
\n19)  $(-20) + (+14) =$   
\n20)  $(-2) + (-7) =$   
\n21)  $(-1) + (-3) =$   
\n22)  $(-12) - (-14) =$